# **ФЕДЕРАЛЬНОЕ АГЕНТСТВО ПО ОБРАЗОВАНИЮ**

#### **ГОСУДАРСТВЕННОЕ ОБРАЗОВАТЕЛЬНОЕ УЧРЕЖДЕНИЕ ВЫСШЕГО ПРОФЕССИОНАЛЬНОГО ОБРАЗОВАНИЯ** КУЗБАССКИЙ ГОСУДАРСТВЕННЫЙ ТЕХНИЧЕСКИЙ УНИВЕРСИТЕТ

## **КАФЕДРА ПРИКЛАДНОЙ МАТЕМАТИКИ**

# **ЭКОНОМЕТРИКА**

### **Методические указания, задания и пример выполнения контрольной работы для студентов экономических специальностей заочной формы обучения**

Составители В.М.Волков Е.Н.Грибанов И.А.Ермакова

Утверждены на заседании кафедры Протокол № 9 от 10.05.2007 Рекомендованы к печати учебно-методической комиссией специальности 230401 Протокол № 9 от 10.05.2007

Электронный вариант находится в библиотеке главного корпуса ГУ КузГТУ

Кемерово 2007

#### ВВЕДЕНИЕ

В данном курсе «Эконометрика» рассматриваются основные разделы экономико-математических методов. Освоение данного курса позволяет давать обоснованный краткосрочный долгосрочный прогноз технико-экономических, финансовых, демографических и других изменяющихся во времени параметров, а также изучать взаимосвязь различных экономических показателей. В составлении методических указаний принимали участие В.М.Волков, И.А.Ермакова, Е.Н.Грибанов, Е.А.Волкова, В.А.Гоголин, А.В.Дягилева.

После изучения курса на лекциях и практических занятиях студент должен выполнить контрольную работу в соответствии с данными методическими указаниями. Задания для выполнения контрольной работы определяет преподаватель (в частности студент самостоятельно выбирает исследуемые величины и данные их изменения во времени со ссылкой на источник информации). Необходимыми сведениями для освоения курса являются теория вероятностей и математическая статистика.

Проверенные контрольные работы защищаются студентами на занятии. В случае, когда работа не зачтена при проверке, она должна быть исправлена и снова сдана на проверку.

### **Задания контрольной работы**

1. Построить временной ряд вашей величины и вычислить ее основные числовые характеристики.

2. Сгладить ряд методом скользящих средних.

3. Проверить гипотезы о случайности временного ряда.

4. Провести автокорреляционный анализ временного ряда.

5. Оценить модели краткосрочного прогноза.

6. Определить степень полиномиального тренда методом переменных разностей.

7. Построить регрессионную модель временного тренда.

8. Оценить адекватность трендовой модели.

9. Дать краткосрочный и долгосрочный прогнозы изменения рассматриваемой величины.

# МЕТОДИЧЕСКИЕ УКАЗАНИЯ К КОНТРОЛЬНОЙ **РАБОТЕ**

#### **ВВЕДЕНИЕ**

Под эконометрикой следует понимать набор статистических методов, используемых для количественного анализа и прогнозов наблюдений процессов экономических  $\Pi$ <sup>O</sup> данным  $3a$ ИХ развитием.

Эффективность работы предприятия, отрасли, экономики страны оценивается технико-экономическими показателями. такими как объем выпускаемой продукции, производительность, себестоимость, энергоемкость и т.п. Изменение этих показателей во времени (в течение суток, недели, месяца, года и т.д.), то есть их динамика, представляет так называемый временной ряд. В общем случае временной ряд составляют результаты наблюдений над некоторой величиной  $u_t$  через равные промежутки времени  $t$ = 1, 2, ..., N, где N называется длиной временного ряда.

Изменение временного значений ряда обусловлено действием внутренних для изучаемой величины факторов и определяется двумя составляющими. Во-первых, закономерной, функциональной зависимостью  $u_t$  от времени, называемой временным трендом  $y_t$ . Во-вторых, совокупностью случайных факторов - случайной составляющей временного ряда  $\mathbf{E}_{t}$ . Например, увеличение объема капитальных затрат и числа работающих обычно приводит к увеличению со временем объема выпускаемой продукции и может привести также к снижению производительности труда и росту себестоимости продукции. Это внутренние факторы, закономерно влияющие на изменение рассматриваемых показателей во времени и обусловливающие временной тренд. В то же время нерегулярность поставок сырья и предприятие, организация материалов на плохая сбыта продукции и т.п. могут быть рассмотрены как случайные факторы.

He вскрывая на первом этапе математического моделирования влияющие на изучаемую величину факторы, мы рассматривать временные которые можно будем ряды,

представить в виде суммы временного тренда и случайной составляющей, то есть

$$
u_t = y_t + \varepsilon_t. \tag{1}
$$

Основные задачи эконометрического анализа сводятся к установить следующему: наличие ИЛИ отсутствие корреляционной связи между членами ряда и временного тренда; провести сглаживание временного ряда методом скользящих средних и устранить случайную составляющую; найти степень полинома, описывающего временной тренд методом переменных разностей; выделить полиномиальный временной тренд методом наименьших квадратов; и в конечном итоге дать краткосрочный и долгосрочный прогноз изменения изучаемой величины  $\overline{R}$ будущем.

### 1. НАЧАЛЬНАЯ ОБРАБОТКА ВРЕМЕННОГО РЯДА

На первом этапе таблице значений временного ряда дается графическая интерпретация, т.е. в плоскости (t-u<sub>t</sub>) наносятся точки, соответствующие значениям ряда, которые соединяются отрезками. Таким образом, имеем график временного ряда.

необходимо Лалее вычислить основные числовые характеристики ряда. Среднее значение  $u_t$  для величин  $u_t$ , вычисляется как среднее арифметическое этих значений:

$$
\overline{u}_t = \sum_{t=1}^n u_t / n \tag{2}
$$

Дисперсия  $s^2$  величины  $u_t$  как квадратичная мера рассеивания значений ряда относительно среднего значения определяется по формуле

$$
s^{2} = \sum_{i=1}^{n} \left( u_{t} - \overline{u}_{t} \right)^{2} / n . \tag{3}
$$

Среднее квадратическое отклонение как линейная мера рассеивания:

$$
s = \sqrt{s^2} \tag{4}
$$

Сглаживание временного ряда выполняется для устранения случайной составляющей, выделения тренда по выбранному числу членов ряда т и визуализации тенденций изменения ряда времени. Для выделения тренда используется метод **BO** наименьших квадратов, с помощью которого по нечетному числу членов ряда *m* строятся полиномы выбранной степени *p*, начиная с первого и т.д. членов ряда. Степень полинома и число точек сглаживания выбираются из общих соображений, включая существо решаемой задачи, и подбора степени по пробным кратковременным прогнозам.

Новое сглаженное значение временного ряда в средней точке из *m* заданных находится как линейная комбинация старых т значений ряда с коэффициентами, зависящими от выбранной степени полинома.

Если сглаживание временного ряда осуществляется по  $m = 5$  точкам, то для  $p = 1$  (линейное сглаживание) новое значение временного ряда вычисляется как среднеарифметическое пяти заданных значений ряда. Таким образом, новое, третье значение вычисляется по пяти первым заданным, четвертое значение по пяти заданным, начиная со второго и т.д., то есть

$$
\widetilde{u}_t = \frac{u_{t-2} + u_{t-1} + u_t + u_{t+1} + u_{t+2}}{5} , \qquad (5)
$$

где  $u_t$ ,  $\tilde{u}_t$  – заданное и новое сглаженное значения временного ряда $(t = 3, ..., N-3)$ .

Для  $p = 2$ , то есть при квадратичном сглаживании, формула принимает вид

$$
\widetilde{u}_t = \frac{-3u_{t-2} + 12u_{t-1} + 17u_t + 12u_{t+1} - 3u_{t+2}}{35}.
$$
 (6)

Для вычисления сглаженных первых и последних  $(m - 1)/2$ значений ряда (при *m* = 5 вычисляют два первых и два последних сглаженного ряда) используют нижеприведенные члена формулы.

При  $p = 1$ :

$$
\widetilde{u}_1 = \frac{1}{5} (3u_1 + 2u_2 + u_3 - u_5),
$$
  
\n
$$
\widetilde{u}_2 = \frac{1}{10} (4u_1 + 3u_2 + 2u_3 + u_4),
$$
  
\n
$$
\widetilde{u}_{N-1} = \frac{1}{10} (4u_N + 3u_{N-1} + 2u_{N-2} + u_{N-3}),
$$
  
\n
$$
\widetilde{u}_N = \frac{1}{5} (3u_N + 2u_{N-1} + u_{N-2} - u_{N-4}).
$$
\n
$$
u_N = 2.
$$
\n(7)

При  $p = 2$ :

$$
\widetilde{u}_1 = \frac{1}{35} (31u_1 + 9u_2 - 3u_3 - 5u_4 + 3u_5),
$$
  
\n
$$
\widetilde{u}_2 = \frac{1}{35} (9u_1 + 13u_2 + 12u_3 + 6u_4 - 5u_5),
$$
  
\n
$$
\widetilde{u}_{N-1} = \frac{1}{35} (9u_N + 13u_{N-1} + 12u_{N-2} + 6u_{N-3} - 5u_{N-4}),
$$
  
\n
$$
\widetilde{u}_N = \frac{1}{35} (31u_N + 9u_{N-1} - 3u_{N-2} - 5u_{N-3} + 3u_{N-4}).
$$
 (8)

После вычисления сглаженных значений ряда строится его изображение на графике временного ряда путем гладкого соединения новых точек. Затем делается вывод о наличии или отсутствии монотонности временного ряда.

# 3. ПРОВЕРКА ГИПОТЕЗЫ О СЛУЧАЙНОСТИ ВРЕМЕННОГО РЯДА (О НАЛИЧИИ ТРЕНДА)

Если наблюдается монотонность сглаженного ряда, то вопрос о наличии временного тренда решают следующим образом. Ряд разбивают на две половины и рассчитывают  $\overline{u}_n$ ,  $\overline{u}_s$ - средние значения первой и второй половины ряда, имеющие объемы  $n_n$ ,  $n_e$ ;  $s_n^2$ ,  $s_e^2$  – дисперсии первой и второй половины ряда, найденные по формулам (2), (3).

Далее проверяют гипотезу о равенстве дисперсий первой и второй половины ряда по критерию Фишера. Рассчитывают статистику:

$$
F = \begin{cases} S_n^2 / S_e^2 & \text{if } n = 1, \text{if } S_n^2 > S_e^2; \\ S_e^2 / S_n^2 & \text{if } S_e^2 > S_n^2, \end{cases} \tag{9}
$$

Значение *F* сравнивают с критическим значением *Fкр* из табл.1 с  $k_1 = n_n - 1$ ,  $k_2 = n_e - 1$  степенями свободы. Если  $F > F_{\kappa p}$ , то дисперсии различны на уровне значимости 5%. В противном случае дисперсии считаются равными.

Таблица 1

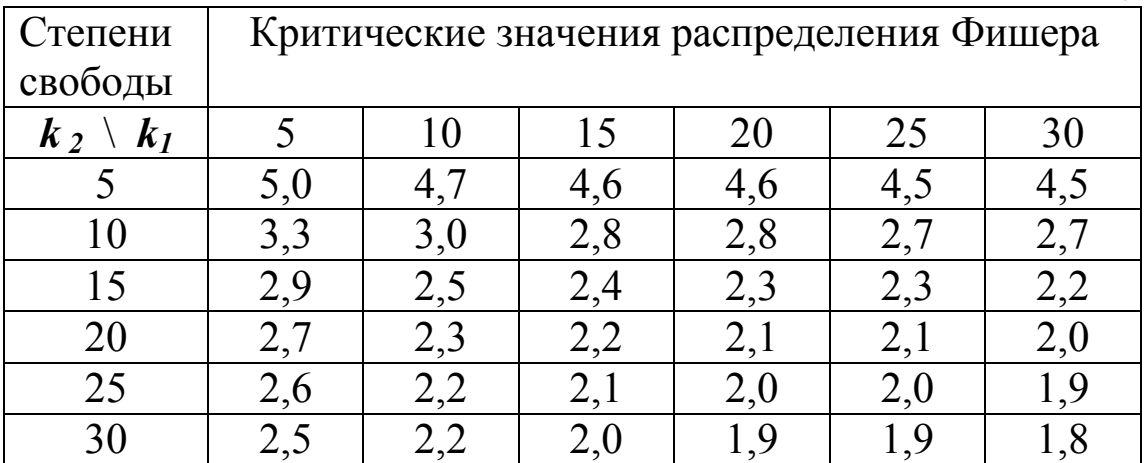

В случае равенства дисперсий проверяется гипотеза о случайности временного ряда, основанная на сравнении средних значений первой и второй половины ряда, по статистике (величине):

$$
t = \frac{\overline{u}_n - \overline{u}_s}{\sqrt{n_n \cdot s_n^2 + n_s \cdot s_s^2}} \cdot \sqrt{\frac{n_n \cdot n_s \cdot (n_n + n_s - 2)}{n_n + n_s}}
$$
(10)

Значение  $|t|$  сравнивается с критическим значением распределения Стьюдента  $t_{\kappa p} = t_{k;\alpha}$  с  $k = n_n + n_s - 2$  степенями свободы и уровнем значимости  $\alpha$ . При  $\alpha = 0.05$  критические значения распределения Стьюдента приведены в табл. 2.

Таблица 2

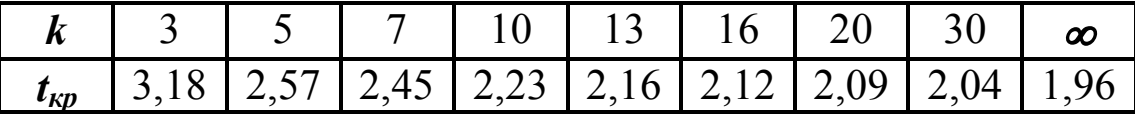

В случае, если *t tкр* , принимается гипотеза о равенстве средних первой и второй половины ряда, то есть гипотеза о случайности временного ряда. В противном случае выдвинутая гипотеза отвергается, так как различие между средними первой и второй половины ряда значимо, делается вывод о неслучайном поведении ряда и наличии временного тренда.

Если дисперсии не наблюдается He равны, ИЛИ монотонность сглаженного временного ряда, то проверку гипотезы о случайности ряда выполняют методом поворотных точек. Поворотная точка - точка экстремума, то есть точка, в которой значение величины больше (меньше), чем значения в соседних точках. По графику ряда находим число поворотных точек *d*. Для случайного ряда среднее число точек поворота и их дисперсия равны:

$$
\overline{d} = (2N-4)/3 \quad , \quad S_d^2 = (16N-29)/90 \quad . \tag{11}
$$

Вычисляем статистику  $z = |d - \overline{d}|/S_d$ . Если  $z < 1.96$ , то гипотеза о случайности временного ряда принимается, в противном случае - отвергается на уровне значимости  $5\%$ , и, следовательно, тренд существует.

### 4. АВТОКОРРЕЛЯЦИОННЫЙ АНАЛИЗ ВРЕМЕННЫХ РЯДОВ

Задачей автокорреляционного анализа временного ряда установление степени временного  $\mathbf{M}$ является интервала зависимости последующих членов ряда от предыдущих. Наличие корреляционной связи между последующими и предыдущими информативным служит признаком членами ряда также временного тренда.

Для этого последовательно рассчитывают коэффициенты автокорреляции  $r_k$  между первыми и последними  $(N - \overline{k})$  членами ряда  $u_t$  и  $u_{t+k}$   $(k = 1, 2, ...)$ :

$$
r_k = \frac{(\overline{u_t \cdot u_{t+k}} - \overline{u_t} \cdot \overline{u_{t+k}})}{s_1 \cdot s_2},
$$
\n(12)

 $\overline{u_t}$ ,  $\overline{u_{t+k}}$ ,  $\overline{u_t \cdot u_{t+k}}$  – средние значения, а  $s_1$  и  $s_2$  – средние гле квадратические отклонения рядов  $u_t$  и  $u_{t+k}$ .

Средние значения величин  $u_t$ ,  $u_{t+k}$ ,  $u_t \cdot u_{t+k}$  вычисляются как средние арифметические этих значений по формуле (2), например:

$$
\overline{u_t \cdot u_{t+k}} = \sum_{t=1}^{N-k} (u_t \cdot u_{t+k}) / (N-k) .
$$

Среднеквадратическое отклонение  $s = \sqrt{s^2}$ , где  $s^2$ дисперсия величины  $u_t$  согласно (3), например, равна:

$$
s_2^2 = \sum_{t=1}^{N-k} \left( u_{t+k} - \overline{u_{t+k}} \right)^2 / \left( N - k \right).
$$

После вычисления коэффициентов автокорреляции  $\Pi$ <sup>O</sup> формуле  $(12)$ проверяется значимость коэффициентов автокорреляции сравнением этих значений с критическими значениями коэффициента корреляции  $r_{\kappa p}$ . Если  $|r_{\kappa}| < r_{\kappa p}$ , то корреляция на временном интервале в  $k$  единиц отсутствует. При 5% уровне значимости критические значения коэффициента корреляции приведены в табл. 3.

Таблица 3

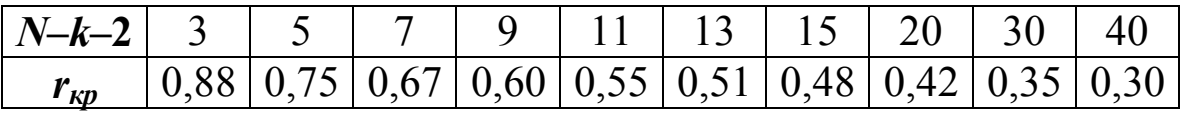

Полученные результаты оформляют в виде графической зависимости  $r_{k}$  от  $k$ , которая носит название коррелограммы. Если для первых *k* значений выполняется условие  $|r_{k}| > r_{kn}$ , то значимая зависимость между первыми  $(N-k)$ имеется  $\overline{M}$ последними (N-k) членами ряда. Таким образом, временная длина зависимости составляет *k* временных единиц, что говорит о возможности долгосрочного прогноза на *k* временных шагов вперед.

#### 5. МОДЕЛИ КРАТКОСРОЧНОГО ПРОГНОЗА

Для краткосрочного прогноза на один временной шаг используют 1, 2, 3, 4 или 5 последних значений временного ряда. Прогнозное значение определяют по следующим формулам:

1) прогноз по одному последнему значению

$$
u_{n+1}^{(1)} = u_n \tag{13}
$$

2) прогноз по двум последним значениям

$$
u_{n+1}^{(2)} = 2u_n - u_{n-1};
$$
\n(14)

3) против по трем последним значениям\n
$$
\overbrace{}
$$

$$
u_{n+1}^{(3)} = (4u_n + u_{n-1} - 2u_{n-2})/3; \qquad (15)
$$

4) против non-  
\n4) inperho<sub>3</sub> no  
\n
$$
u_{n+1}^{(4)} = (2u_n + u_{n-1} - u_{n-3})/2;
$$
\n(16)  
\n5) inperho<sub>3</sub> no narrow non-  
\n
$$
u_{n+1}^{(5)} = (8u_n + 5 u_{n-1} + 2u_{n-2} - u_{n-3} - 4u_{n-4})/10.
$$
\n(17)

#### 6. ОЦЕНКА ТОЧНОСТИ И ДОСТОВЕРНОСТИ КРАТКОСРОЧНОГО ПРОГНОЗА

Оценку точности краткосрочного прогноза проводят на основе сравнения прогнозируемых значений ряда  $u_{n+1}^{(\kappa)}$  $\mathbf{C}$ ИЗВЕСТНЫМИ ЗНАЧЕНИЯМИ  $u_{n+1}$ .

абсолютную Для ЭТОГО вычисляют погрешность прогнозного значения по выражению

$$
\Delta_K = \left| u_{n+1}^{(\kappa)} - u_{n+1} \right|.
$$
\n(18)

Для первой модели погрешности вычисляют для значений ряда, начиная со второго по формуле (13). Для второй модели для вычисления погрешностей используют прогнозные значения (рассчитанные по формуле (14)) и данные значения, начиная с третьего, и т.д.

Затем, исходя из существа решаемой задачи, задают предельное значение погрешности  $\Delta_{\kappa n}$ , с которым сравнивают рассчитанные абсолютные погрешности. Если  $\Delta_{\kappa} < \Delta_{\kappa p}$ , то прогноз считается точным, в противном случае - неточным. Для каждой модели производят подсчет числа точных прогнозов  $K^+$ . Далее оценивают достоверность каждой модели прогноза, для чего рассчитывают процентное отношение точных прогнозов  $K^+$  к общему числу прогнозов  $K = N-k$ , где  $k$ -номер модели. То есть достоверность определяют как

$$
\delta = (K^+/K) \cdot 100\%.\tag{19}
$$

Модель, имеющая наибольший процент достоверных прогнозов, выбирается для краткосрочного прогнозирования.

### 7. ОПРЕДЕЛЕНИЕ СТЕПЕНИ ПОЛИНОМИАЛЬНОГО ТРЕНДА МЕТОЛОМ ПЕРЕМЕННЫХ РАЗНОСТЕЙ

Для выделения полиномиального тренда степени  $p$ предварительно находят значение этой степени по следующей процедуре, которая аналогична дифференцированию полинома. Так очевидно, что вторая производная полинома первой степени, третья производная полинома второй степени и т.д. равны нулю.

дифференцирования ряда временного операция Для заменяется вычислением переменных разностей, а условие равенства производной нулю - проверкой гипотезы о равенстве дисперсий предыдущих и последующих разностей.

Таким образом, сначала вычисляют первые разности:

$$
\Delta^1 u_t = u_{t+1} - u_t \tag{20}
$$

где  $t = 1, ..., N-1$ .

Затем по первым разностям вычисляют вторые разности:

$$
\Delta^2 u_t = \Delta^1 u_{t+1} - \Delta^1 u_t \tag{21}
$$

где  $t = 1, ..., N-2$ .

И далее последовательно - разности 3-го, ...,  $\mathbf{n}$  - го порядков:

$$
\Delta^{n} u_t = \Delta^{n-1} u_{t+1} - \Delta^{n-1} u_t,
$$
 (22)

где  $t = 1, ..., N - n$ .

разностями нулевого порядка Под понимается cam временной ряд.

На каждом шаге, начиная с  $n = 0$ , вычисляют дисперсии разностей *n* – го порядка по формуле

$$
s_n^2 = \frac{\sum_{t=1}^{N-n} \left( \Delta^n u_t - \overline{\Delta^n} u_t \right)^2}{(N-n-1) \cdot (2n)!} \cdot (n!)^2
$$
 (23)

Ha каждом шаге для каждых двух (предыдущей  $\boldsymbol{\mathsf{M}}$ последующей) дисперсий проверяют гипотезу о равенстве дисперсий по критерию Фишера в соответствии с (9).

Если  $F_n$  <  $F_{\kappa p}$ , то можно принять, что дисперсии отличаются незначимо. В противном случае процедура вычисления разностей и их дисперсий продолжается. Здесь

$$
F_n = (s_{n-1})^2 / s_n^2,
$$
  
\n
$$
F_{\kappa p} = F(\alpha, k_1, k_2),
$$
\n(24)

где  $\alpha$  – принятый уровень значимости;  $k_1 = N - n$ ,  $k_2 = N - n - 1$  – степени свободы.

 $5\%$ уровня значимости Лля критические значения распределения Фишера  $F_{\kappa p}$  приведены в табл. 1.

Последовательность дисперсий (23) убывает с ростом  $n$ , и при некотором значении  $p = n - 1$  выполняется неравенство  $F_n < F_{\kappa p}$ . Полученное значение р и является степенью полиномиального тренда. Дисперсия  $s_p^2$ называется дисперсией случайности, а разности порядка р являются случайной компонентой временного ряда.

#### 8. ВЫДЕЛЕНИЕ ПОЛИНОМИАЛЬНОГО ТРЕНДА

После определения степени полиномиального тренда методом наименьших квадратов находят уравнение тренда (оценка его коэффициентов).

Для  $p = 1 - \text{m}$ нейного тренда

$$
y_t = at + b \tag{25}
$$

оценки коэффициентов *а* и *b* находятся из системы линейных уравнений:

$$
\begin{cases}\n a \sum t^2 + b \sum t = \sum t \cdot u_t \\
a \sum t + bN = \sum u_t\n\end{cases} \tag{26}
$$

Для  $p = 2 - \text{mapa}$ болического тренда

$$
y_t = at^2 + bt + c \tag{27}
$$

оценки коэффициентов *a*, *b* и *c* - соответственно из системы:

$$
\begin{cases}\na\Sigma t^4 + b\Sigma t^3 + c\Sigma t^2 = \Sigma t^2 u_t; \na\Sigma t^3 + b\Sigma t^2 + c\Sigma t = \Sigma t u_t; \na\Sigma t^2 + b\Sigma t + cN = \Sigma u_t.\n\end{cases}
$$
\n(28)

Коэффициенты систем линейных уравнений (26,28) можно вычислить по следующим формулам:

$$
\sum t = N(N+1)/2; \ \sum t^2 = N(N+1)(2N+1)/6; \sum t^3 = N^2(N+1)^2/4; \ \sum t^4 = N(6N^4+15N^3+10N-1)/30.
$$

 $11$ 

### 9. ПРОВЕРКА АДЕКВАТНОСТИ ТРЕНДОВОЙ МОДЕЛИ

Для получения надежного, долговременного прогноза необходимо проверить трендовую модель на адекватность. То есть выяснить, не являются ли ошибки выбранной аппроксимации также трендовой моделью. А это означает, что случайная составляющая в выбранной модели не была исключена. Поэтому рассматривают ряд остатков – разность значений ряда и значений тренда

$$
\varepsilon_t = u_t - y_t \tag{29}
$$

Таким образом, проверяют следующие гипотезы:

а) о случайности ряда остатков методом поворотных точек в соответствии с формулой (11). Если гипотеза о случайности ряда остатков отвергается, то трендовую модель следует считать неадекватной;

б) о равенстве математического ожидания ряда остатков нулю по статистике

$$
t = \bar{\varepsilon}_t \sqrt{n} / s_{\varepsilon} , \qquad (30)
$$

где  $\bar{\epsilon}_t$ - среднее значение ряда остатков,  $s_{\epsilon}$  – среднее квадратическое ряда остатков.

На 5% уровне значимости вычисленное значение *t* сравнивается с критическим значением, взятым из табл.2, с *n*–1 степенями свободы. Если гипотеза отвергается, то модель считается неадекватной на 5% уровне значимости.

Трендовая модель считается адекватной, если подтверждены гипотезы а), б).

# 10. КРАТКОСРОЧНЫЙ И ДОЛГОСРОЧНЫЙ ПРОГНОЗЫ ЗНАЧЕНИЙ ВРЕМЕННОГО РЯДА

Кратковременный прогноз значений временного ряда на один шаг для *t = N*+1 находится с помощью метода скользящих средних по *m* последним значениям ряда на основе выбора наиболее достоверной модели из п. 5, 6.

Долговременное прогнозирование значений временного ряда на *k* шагов вперед осуществляется по уравнениям найденного тренда

а) линейного:

$$
\widetilde{u}_{N+k} = a(N+k)+b , \qquad (31)
$$

б) параболического:

$$
\widetilde{u}_{N+k} = a(N+k)^2 + b(N+k) + c \qquad (32)
$$

#### **ПРИМЕР ВЫПОЛНЕНИЯ КОНТРОЛЬНОГО ЗАДАНИЯ**

Временной ряд представляет среднюю заработную плату работников угольной промышленности Кузбасса за 10 месяцев 1992 года в тыс. рублей: 32, 33, 36, 41, 68, 57, 96, 113, 132, 113.

1. Строим график временного ряда.

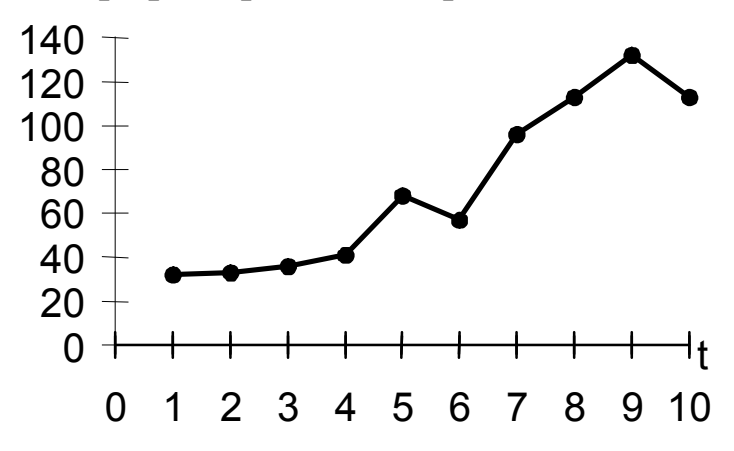

Вычисляем среднее значение

$$
\overline{u}_t = \frac{1}{10} \sum_{t=1}^{10} u_t = 72,
$$

дисперсию

$$
s^2 = \frac{1}{10} \sum_{t=1}^{10} (u_t - 72)^2 = 1315,7,
$$

среднее квадратическое отклонение

$$
s=\sqrt{s^2}=\sqrt{1315,7}=36,3.
$$

2. Проводим линейное сглаживание временного ряда по  $m = 5$  точкам по формулам (5) и (7). Заданные и сглаженные значения временного ряда заносим в таблицу.

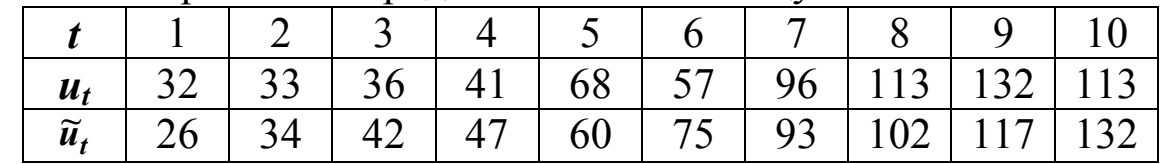

Строим графики этих рядов.

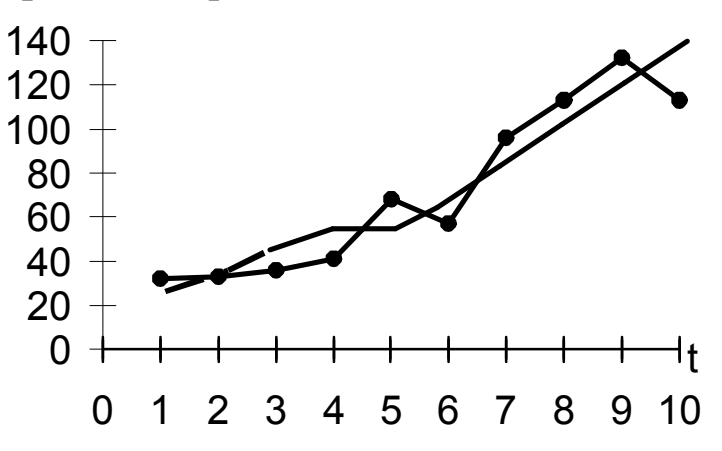

График сглаженного ряда показывает монотонное возрастание значений ряда во времени.

3. Проверяем гипотезу о случайности ряда на основе сравнения средних значений первой и второй половины ряда. Предварительно вычисляем величины:

$$
\overline{u}_n = \frac{1}{5} \sum_{1}^{5} u_t = 42 , \ \overline{u}_6 = \frac{1}{5} \sum_{1}^{10} u_t = 102, 2 ,\n s_n^2 = \frac{1}{5} \sum_{1}^{5} (u_t - 42)^2 = 178, 8 , \ \ s_6^2 = \frac{1}{5} \sum_{1}^{10} (u_t - 102, 2)^2 = 640, 6 .
$$

Проверяем гипотезу о равенстве дисперсий первой и второй половины ряда по критерию Фишера (9):

$$
F = \frac{s_e^2}{s_n^2} = \frac{640,6}{178,8} = 3,58
$$

Из табл.1 находим  $F_{\kappa p}$ = 5,0. Так как 3,58<5,0, гипотеза о равенстве дисперсий принимается.

Вычисляем величину  $t$  по формуле (10):

$$
t = \frac{42 - 102.2}{\sqrt{5 \cdot 223.5 + 5 \cdot 800.7}} \cdot \sqrt{\frac{5 \cdot 5 \cdot (5 + 5 - 2)}{5 + 5}} = -3.81
$$

По табл. 2 определяем  $t_{\kappa p} = t_{8,0,05} = 2.38$ . Так как  $|t| > t_{\kappa p}$ , то различия между средними первой и второй половинами ряда значимы, ряд неслучаен, и временной тренд существует.

4. Проводим автокорреляционный анализ временного ряда.

Вычисляем коэффициенты автокорреляции по формуле (12), предварительно составив следующие таблицы. В последнем столбце каждой таблицы вычислено среднее значение.

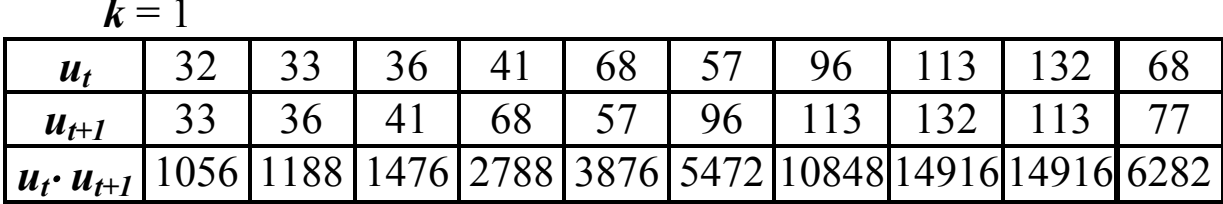

Для величины  $u_t$  дисперсия

$$
s_1^2 = \frac{1}{9} \sum_{t=1}^{9} (u_t - 68)^2 = 1255.5
$$

Для величины  $u_{t+1}$  дисперсия

$$
s_2^2 = \frac{1}{9} \sum_{t=1}^{9} (u_{t+1} - 77)^2 = 1263.5.
$$

Коэффициент корреляции

$$
r_1 = \frac{6282 - 68 \cdot 77}{\sqrt{1255.5} \cdot \sqrt{1263.5}} = 0.83
$$

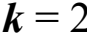

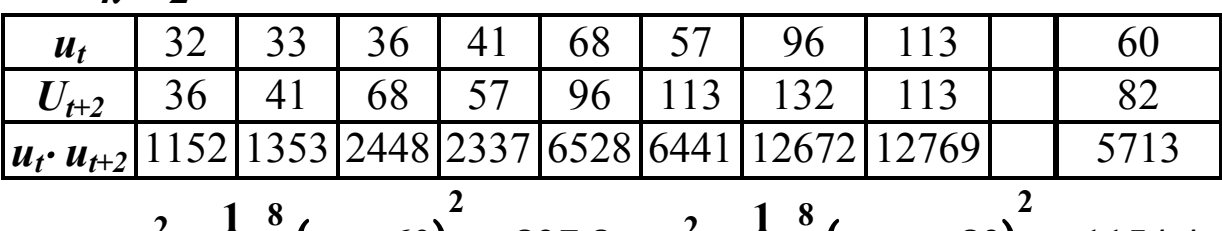

$$
s_1^2 = \frac{1}{8} \sum_{t=1}^{8} (u_t - 60) = 827.8, \ s_2^2 = \frac{1}{8} \sum_{t=1}^{8} (u_{t+2} - 82) = 1154.4
$$
  

$$
r_2 = \frac{5713 - 60 \cdot 82}{28.8 \cdot 33.9} = 0.81.
$$

| $k = 3$                                                                                                    | $u_t$ | 32   | 33   | 36   | 41   | 68   | 57    | 96   | 52 |
|----------------------------------------------------------------------------------------------------|-------|------|------|------|------|------|-------|------|----|
| $u_{t+3}$                                                                                                    | 41    | 68   | 57   | 96   | 113  | 132  | 113   | 89   |    |
| $u_t \cdot u_{t+3}$                                                                                                    | 1312  | 2244 | 2052 | 3936 | 7684 | 7524 | 10848 | 5086 |    |
| $s_1^2 = \frac{1}{7} \sum_{t=1}^7 (u_t - 52)^2 = 479.2$ , $s_2^2 = \frac{1}{7} \sum_{t=1}^7 (u_{t+3} - 89)^2 = 974$ ,<br>$r_3 = \frac{5086 - 52 \cdot 89}{22 \cdot 31.2} = 0.67$ .\n |       |      |      |      |      |      |       |      |    |

| $k = 4$                                                                                                    | $u_t$ | 32   | 33   | 36   | 41   | 68   | 57   | 44 |
|----------------------------------------------------------------------------------------------------|-------|------|------|------|------|------|------|----|
| $u_{t+4}$                                                                                                    | 68    | 57   | 96   | 113  | 132  | 113  | 97   |    |
| $u_t \cdot u_{t+4}$                                                                                                    | 2176  | 1881 | 3456 | 4633 | 8976 | 6441 | 4594 |    |
| $s_1^2 = \frac{1}{6} \sum_{t=1}^{6} (u_t - 44)^2 = 180, 3$ , $s_2^2 = \frac{1}{6} \sum_{t=1}^{6} (u_{t+4} - 97)^2 = 696, 3$ , $r_4 = \frac{4594 - 44 \cdot 97}{13, 4 \cdot 26, 4} = 0, 92$ .\n |       |      |      |      |      |      |      |    |
| $k = 5$                                                                                                    |       |      |      |      |      |      |      |    |
| $u_t$                                                                                                    | 32    | 33   | 36   | 41   | 68   | 42   |      |    |
| $u_{t+5}$                                                                                                    | 57    | 96   | 113  | 132  | 113  | 102  |      |    |
| $u_{t+5}$                                                                                                    | 57    | 96   | 113  | 132  | 113  | 102  |      |    |
| $u_t \cdot u_{t+5}$                                                                                                    | 1824  | 3168 | 4068 | 5412 | 7684 | 4431 |      |    |
| $s_1^2 = \frac{1}{5} \sum$                                                                                                    |       |      |      |      |      |      |      |    |

Первые пять значений коэффициентов автокорреляции имеют следующие значения:  $r_1 = 0.83$ ;  $r_2 = 0.81$ ;  $r_3 = 0.67$ ;  $r_4 =$ 0,92;  $r_5 = 0.43$ .

По табл. 3 находим критические значения для этих коэффициентов при 5-% уровне значимости: *r1кр* = 0,67; *r2кр* = 0,71;  $r_{3\kappa p} = 0.75$ ;  $r_{4\kappa p} = 0.81$ ;  $r_{5\kappa p} = 0.87$ . Коэффициент автокорреляции значим, если его значение больше соответствующего критического.

Построим коррелограмму:

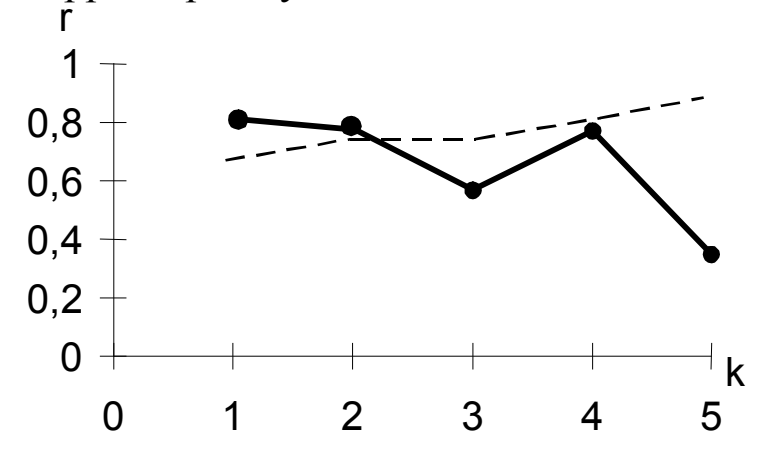

Здесь сплошной линией обозначена автокорреляционная функция, а пунктирной - критический уровень коэффициентов автокорреляции.

Коррелограмма показывает связь последующих значений временного ряда от предыдущих с интервалом в два шага, то есть два месяца. Поэтому можно подтвердить вывод о наличии временного тренда.

5. Даем оценку моделей краткосрочного прогноза.  $\Pi$ <sub>0</sub>  $(13)\div(17)$ формулам вычисляем прогнозные значения  $\overline{M}$ составляем таблицу.

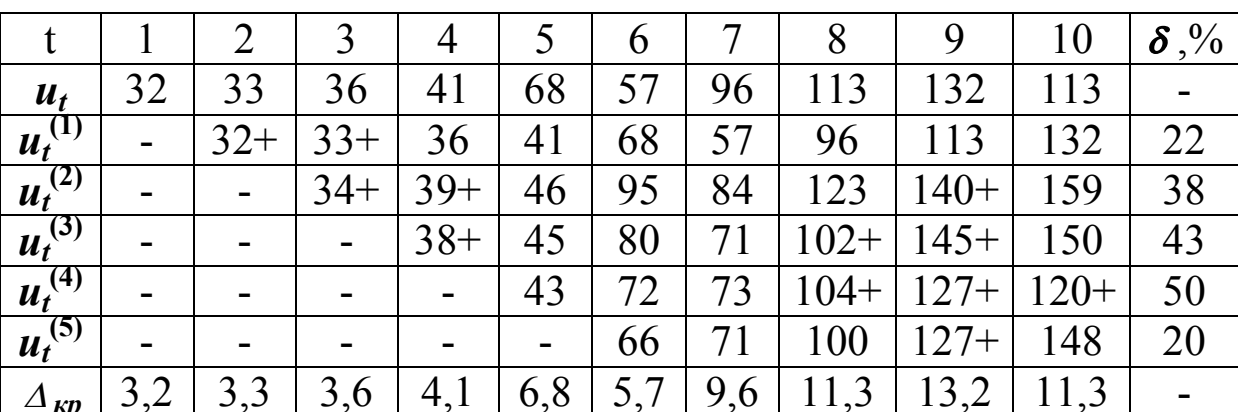

В качестве критических величин погрешностей прогнозных значений  $\Delta_{\kappa p}$  выбираем 10% от заданных значений ряда.

Числа со знаками «+» показывают достоверные прогнозы. Процент достоверных прогнозов приведен в последней колонке.

Из таблицы следует, что наиболее достоверной, в данном случае, является модель краткосрочного прогноза по четырем последним точкам.

6. Определяем степень полиномиального тренда методом переменных разностей по формулам (20) ÷ (24) и табл. 1.

По формулам (20)÷(22) вычисляем переменные разности. Результаты вычислений заносим в таблицу.

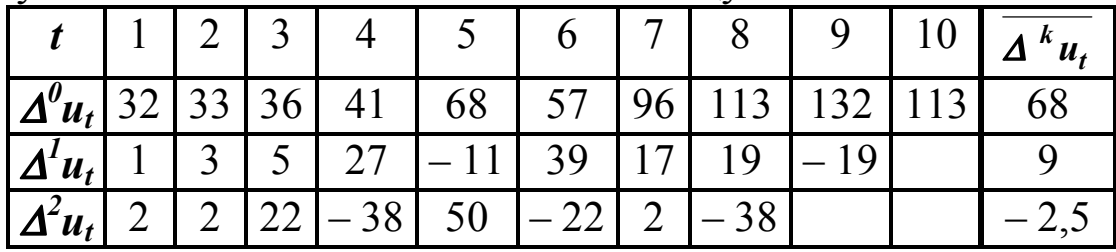

По формуле (23) вычисляем дисперсии разностей *n*-го порядка  $(n = 0, 1, 2,...)$ .

Дисперсия разностей нулевого и первого порядков:

$$
s_0^2 = \frac{\sum_{t=1}^{10} (\Delta^0 u_t - 68)^2}{9 \cdot 1} = \frac{13325}{9} = 1481,
$$
  

$$
s_1^2 = \frac{\sum_{t=1}^{9} (\Delta^1 u_t - 9)^2}{8 \cdot 2} = \frac{2688}{16} = 168.
$$

формуле  $\Pi$ <sub>0</sub>  $(24)$ вычислим значение параметра распределения Фишера и сравним его с критическим значением из табл. 1.

$$
F_1 = \frac{s_0^2}{s_1^2} = \frac{1481}{168} = 8.8 \; ; \quad F_{1\kappa p} = F_{9,8} = 3.0 \; .
$$

Так как  $F_I$  >  $F_{I\kappa p}$ , то  $s_I^2$  значимо отличается от  $s_0^2$ .

Проводим далее аналогично сравнение дисперсий  $s_1^2$  и  $s_2^2$ .

$$
s_2^2 = \frac{\sum_{t=1}^8 (4^2 u_t + 2.5)^2}{7 \cdot 2 \cdot 3 \cdot 4} \cdot 2^2 = \frac{6318}{42} = 150.4
$$
  

$$
F_2 = \frac{s_1^2}{s_2^2} = \frac{168}{150.4} = 1.1; \qquad F_{2\kappa p} = F_{8,7} = 3.3.
$$

Так как  $F_2$  <  $F_{2\kappa p}$ , следовательно,  $s_2^2$  незначимо отличается от  $s_1^2$ , и степень полиномиального тренда  $p = 1$ .

7. Строим полиномиальный тренд временного ряда степени  $p = 1$ :  $y_t = at + b$ , коэффициенты которого оцениваются по решению системы (26).

В нашем случае:

$$
\begin{cases} 385a + 55b = 4946 \\ 55a + 10b = 721, \end{cases}
$$

откуда находим  $a = 11.9$  и  $b = 6.7$ .

Тогда уравнение временного тренда:

$$
y_t = 11.9t + 6.7
$$

Строим графики временного ряда и тренда.

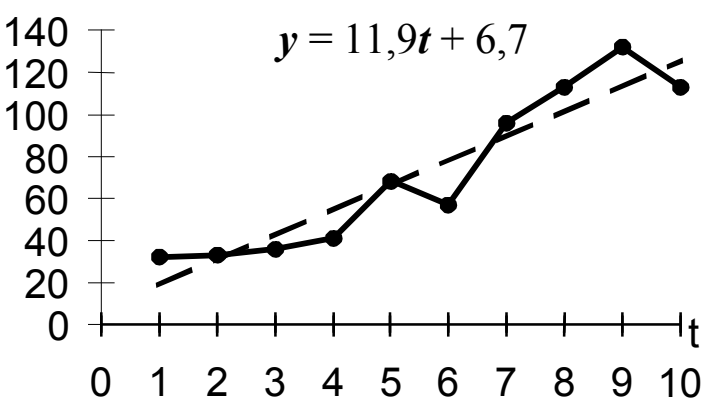

8. Проверяем адекватность трендовой модели. Сначала вычисляем трендовые значения и значения остатков ряда по формуле (29). Результаты заносим в таблицу.

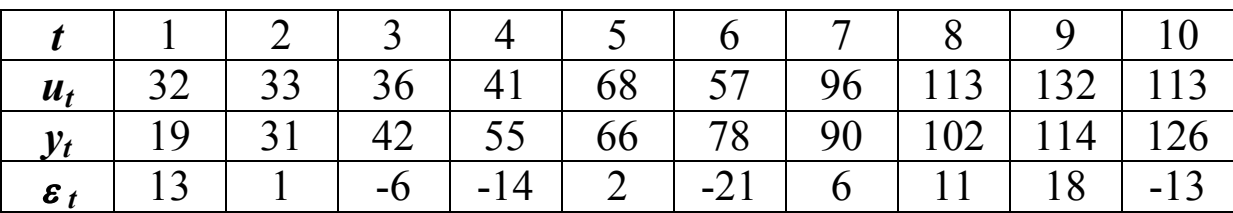

а) Проверяем гипотезу о случайности ряда остатков методом поворотных точек. Здесь

$$
\overline{d} = (20-4)/3 = 5{,}33 \quad , \quad S_d^2 = (160-29)/90 = 1{,}46
$$

Число поворотных точек заданного ряда находим **ИЗ**  $d=3$ Вычисляем графика ряда, статистику  $z = |3-5,33| / \sqrt{1,46} = 1,94$ , так как  $z < 1,96$ , то гипотеза  $\overline{0}$ случайности ряда остатков принимается.

проверяем Лалее  $\sigma$ ) гипотезу  $\mathbf{O}$ равенстве НУЛЮ математического ожидания остатков ряда по статистике (30):

$$
t=\frac{3}{13,4}\sqrt{10}\approx 0.7.
$$

Так как вычисленное значение статистики  $t$  меньше критического  $t_{\kappa p}$  = 2,23 из табл.2, то гипотеза принимается.

Трендовая модель адекватна, потому что обе гипотезы приняты.

9. Кратковременный прогноз временного ряда на один шаг (один месяц) вперед выполняем по формуле (16):

$$
u_{11}^{(4)} = \frac{2.113 + 132 - 96}{2} = 131.
$$

Долговременный прогноз на три шага вперед временного ряда производим по формуле (32):

*y13* = **11,913 + 6,7 = 161,4 .**

Таким образом, средняя прогнозируемая заработная плата работников угольной промышленности Кузбасса за 11 месяц 1992 года составит 131 тысяч рублей, а за 1 месяц 1993 года 161,4 тысячи рублей.

# СПИСОК РЕКОМЕНДУЕМОЙ ЛИТЕРАТУРЫ

1. Эконометрика /И.И. Елисеева, С.В. Курышева, Н.М. Гордиенко и др.; Под ред. И.И. Елисеевой. – М.: Финансы и статистика, 2000. – 272с.

2. Практикум по эконометрике: Учеб. пособие /И.И.Елисеева, С.В.Курышева, Н.М. Гордиенко и др.; Под ред. И.И. Елисеевой. – М.: Финансы и статистика, 2001. – 192с.

3. Магнус Я.Р. Эконометрика. Начальный курс /Я.Р.Магнус, П.К.Катышев, А.А. Пересецкий. – М.: Дело, 2000. – 248с.

4. Экономико-математические методы и прикладные модели: Учеб. пособие для вузов /В.В. Федосеев, А.Н.Гармаш, Д.М. Дайитбеков и др.; Под ред. В.В.Федосеева. – М.: ЮНИТИ,  $2000. - 391c.$ 

5. Справочник по математике для экономистов /Под ред. В.И.Ермакова – М.: Высш. шк., 1987. – 324с.

6. Тюрин Ю.Н. Статистический анализ данных на компьютере /Ю.Н. Тюрин, А.А. Макаров; Под ред. В.Э. Фигурнова – М.: ИНФРА-М, 1999. – 456с.

7. Математические методы в экономике: Программа, методические указания и контрольная работа для студентов экономических специальностей заочного факультета/ Сост.: В.А.Гоголин, В.М.Волков, Е.А. Волкова, И.А. Ермакова. – Кемерово, КузГТУ, 1999.-14с.

Составители Владимир Матвеевич Волков Евгений Николаевич Грибанов Инна Алексеевна Ермакова и др.

#### **ЭКОНОМЕТРИКА**

Методические указания, задания и пример выполнения контрольной работы для студентов экономических специальностей заочной формы обучения

Печатается в авторской редакции

Подписано в печать 09.07.2007. Формат  $60 \times 84/16$ . Бумага офсетная. Отпечатано на ризографе. Уч.-изд. л. 1,1. Тираж 450 экз. Заказ ГУ КузГТУ. 650026, Кемерово, ул. Весенняя, 28. Типография ГУ КузГТУ. 650099, Кемерово, ул. Д. Бедного, 4А.